# **TYPO3.Neos - Task # 55201**

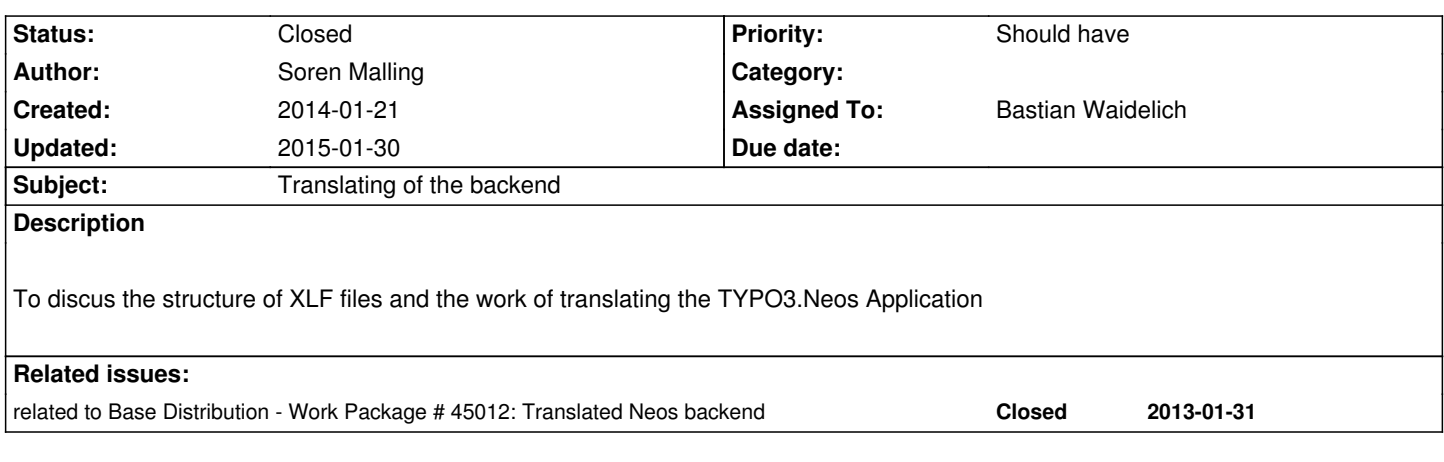

# **History**

# **#1 - 2014-01-21 10:35 - Soren Malling**

# **ChristianM**

basically we need nodetypes separated, every backend module and maybe also some of the js separated

## **kaystrobach**

(y)

## **kaystrobach**

<type>.<id>.<label>?

**ChristianM** type should be part of the filename IMHO

**ChristianM**

NodeTypes.xlf eg.

# **kaystrobach**

what if a label is double used in a backend module and in a type definition, then the last defined one wins?

**kaystrobach** that could lead to problems :(

**ChristianM** the last defined wins?

**ChristianM** we don't merge the files

**kaystrobach** e.g, you define a label whatever

# **kaystrobach**

this is once defined in the module.xlf and once in an xlf for the cce

## **kaystrobach**

which will be shown, or do you want to explicitly name the source file for the translation for each f:translate call?

I am not too much into the logic of the xlf loading but AFAIK you need to define the source file

#### **kaystrobach**

let me take a look ...

### **sorenmalling**

kaystrobach: ChristianM: What if you want to override the label with a field from a different file/package? :)

#### **kaystrobach**

you definitely need to define the source file if the label is from a package, which is not rendering the current view

#### **kaystrobach**

i think this will anyway be the normal way of doing in NEOS?!

## **sorenmalling**

ChristianM: kaystrobach: Would it make sense to make a label a more advanced configuration? So a label can consists of "id" "package" "filename"?

#### **sorenmalling**

kaystrobach: ChristianM http://pastebin.com/NmDVUBAn

## **kaystrobach**

The translation VH alrea[dy has: id, value, arguments, sou](http://pastebin.com/NmDVUBAn)rce, package, quantity and locale

## **kaystrobach**

so IMHO we can define the source of the VH to be convention

### **sorenmalling**

Arh, "source" will be "context" in my example

## **ChristianM**

but at least the source should be convention in most parts

#### **kaystrobach**

perhaps it makes sense to override the package, but that is an advanced feature and can be done by AOP easily

### **sorenmalling**

And locale should be calculated automaticly, right?

## **ChristianM**

liek in a NodeTypes.yaml the source should be NodeTypes

#### **kaystrobach**

@soren yeah, locale can be calculated automatically, but in FLOW you can overwrite it :D

#### **kaystrobach**

+1

**sorenmalling** Always :P

**kaystrobach** IMHO always, conventions reduce complexity :D I just love to have a configuration similar to the on in Routes.yaml

#### **sorenmalling**

label are fairly complex when it all adds up

#### **kaystrobach**

so we can define, to always use the same name as for the yaml as source :D

### **kaystrobach**

ok?

## **sorenmalling**

kaystrobach: I don't think i understand?

## **kaystrobach**

you said, that you have a file called NodeTypes.yaml in Configuration - right?

#### **kaystrobach**

this file is used to define the CCEs for NEOS

#### **ChristianM**

yeah, I see where you are going, that could work

## **kaystrobach**

the corresponding file for translations will be Resources/Private/Translation/<lang>/NodeTypes.xlf

## **kaystrobach**

so NodeTypes will be the \$source in the ViewHelper "Translate"

#### **kaystrobach**

have i understood you right?

## **ChristianM**

at least that would make sense to me

## **#2 - 2015-01-30 14:30 - Fedir RYKHTIK**

Hey guys ! What is the state of TYPO3 Neos Backend Translation ? Cheers, F.

### **#3 - 2015-01-30 14:40 - Bastian Waidelich**

*- Status changed from New to Closed*

*- Assigned To set to Bastian Waidelich*

This ticket has been moved to https://jira.typo3.org/browse/NEOS-89

# **#4 - 2015-01-30 14:40 - Basti[an Waidelich](https://jira.typo3.org/browse/NEOS-89)**

Fedir RYKHTIK wrote:

Please see https://jira.typo3.org/browse/NEOS-89 for status updates